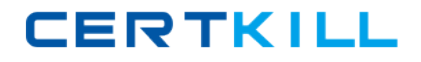

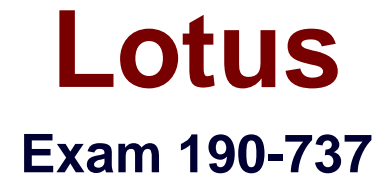

# **Using LotusScript in IBM Lotus Domino 7 Applications**

**Version: 5.0**

**[ Total Questions: 90 ]**

[https://certkill.com](http://certkill.com)

**CERTKILL** 

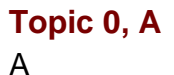

## **Question No : 1 - (Topic 0)**

Which of the following is a characteristic of the web services design object?

**A.** Web services in LotusScript must be written as Classes

**B.** Only Java can be used to create web services, not LotusScript

**C.** LotusScript web services can only be used by other Domino servers

**D.** All current LotusScript agents can be converted to web services by changing their design element type from "agent" to "web service"

#### **Answer: A**

**Question No : 2 - (Topic 0)**

Given the following piece of code, where "doc" is a NotesDocument:

fieldValue = doc.GetItemValue("Title")

Print "This document's title is " & fieldValue(0)

Which of the following is a correct example of using the "Extended class" syntax to replace the example code above?

- **A.** Print "This document's title is " & doc.Title
- **B.** Print "This document's title is " & doc. Title(0)
- **C.** Print "This document's title is " & doc.GetField.Title
- **D.** Print "This document's title is " & doc.GetField.Title(0)

#### **Answer: B**

#### **Question No : 3 - (Topic 0)**

LS2J is a technology that allows you to access Java classes and libraries directly from LotusScript. Part of this technology is that certain Java data types are mapped directly to LotusScript data types. What does a Java String map to in LotusScript?

**A.** String **B.** JavaString **C.** Array of Bytes **D.** Array of Strings

## **Answer: A**

# **Question No : 4 - (Topic 0)**

User-defined classes in LotusScript are defined in what section of the script?

- **A.** Options
- **B.** Initialize
- **C.** Declarations
- **D.** Classes can be defined anywhere in the script

**Answer: C**

# **Question No : 5 - (Topic 0)**

Avery has been asked to write a web service in his Domino application. The web service will allow an Oracle application to query the Movie Rental database with a member identification number and receive a list of all movies the member has rented in the last 30 days. What are the language options available to Avery for writing this web service?

- **A.** LotusScript and Java
- **B.** LotusScript, but not Java
- **C.** Java, but not LotusScript
- **D.** LotusScript, Java, and @Formula

#### **Answer: A**

## **Question No : 6 - (Topic 0)**

For agents that run on new and modified documents, newly received mail documents, pasted documents, or newly modified documents, what method can you use to mark each document as "processed" to ensure that a document gets processed by the agent only once (unless it's modified, mailed, or pasted again)?

**A.** NotesView.UpdateAll

**B.** NotesDocument.SetProcessed.

## **C.** NotesDocumentCollection.Stamp

**D.** NotesSession.UpdateProcessedDoc

## **Answer: D**

# **Question No : 7 - (Topic 0)**

Marvin wants to export a given Notes document to a DXL text file. How would he accomplish this?

**A.** He would use the NotesXMLTransformer class to copy the document directly to a text file

**B.** He would use the ExportDXL method of the NotesDocument class to send the document to a NotesStream that writes to a text file

**C.** He would create a NotesDXLExporter object, set the input to the Notes document in question, and set the output to a NotesStream that writes to a text file

**D.** He would create a NotesDXLExporter object, set the input to the Notes document in question, and set the output to a String that indicates the path of the text file he wants to create

## **Answer: D**

## **Question No : 8 - (Topic 0)**

Aitana is working in the company's Inventory database. She wants to create an array called 'Assembly' that will be used to reference 10 instances of the Part class. Aitana can create a single instance of the Part class using code like this:

Dim myPart As New Part

But she is having a problem creating the 'Assembly' array. What is wrong with the following line of code?

Dim Assembly(9) As New Part

**A.** The New keyword cannot be used to declare an array of object reference variables.

**B.** 'Assembly' is a reserved word in LotusScript, and cannot be used as a variable name.

**C.** If an array declared as Assembly(9) is to hold 10 elements, Option Base 0 must be used.

**D.** An array cannot be used to hold multiple Class instances.

#### **Answer: A**

# **Question No : 9 - (Topic 0)**

Ichiro needs to write an agent to read a comma-delimited ASCII file of data concerning parts that his company uses when building computers. The data is from one of the parts suppliers, and includes 10 fields in each record. Ichiro needs to extract the Part Number, Part Description, and Price from each input record and update his company's Inventory database with the current data. How should Ichiro proceed?

**A.** Create a user-defined Data Type to represent a Part. Write a 'getter' method for each of the 3 fields that need to be accessed from the Data Type.

**B.** Create a user-defined Class to represent the ASCII file. Write a 'getter' method to retrieve each record, and use the NotesStream.SplitText method to extract the fields. **C.** Create a user-defined Class to represent the Parts data. Use

notesDOMTextNode.SplitText( "," ) to parse each field into the appropriate member variable.

**D.** Create a user-defined Data Type to represent the structure of the Parts data. Each field of a given input record can be referenced using the appropriate member variable.

## **Answer: D**

## **Question No : 10 - (Topic 0)**

Andrew is developing LotusScript that will return field values from documents based on user-selected criteria. Which one of the following strategies will meet his requirements?

**A.** Use the GetView method on the database object to access a view that meets the criteria.

**B.** Use the Search method on the database object to generate a collection based on the criteria.

**C.** Use the EvaluateSearch method on the database object to generate a collection based on the criteria

**D.** Use the CreateUserView method on the database object to create a view with the appropriate documents

#### **Answer: B**

## **Question No : 11 - (Topic 0)**

#### Lotus 190-737 : Practice Test

The following code will print the file names of all the databases on a given server:

Dim dblist As New \_\_\_\_\_\_\_\_\_\_\_\_\_\_\_\_\_("MyServer")

Dim db As NotesDatabase

Set db = dblist.GetFirstDatabase(DATABASE)

While Not(db Is Nothing)

Print db.FileName & " = " & db.Title

Set db = dblist GetNextDatabase

**Wend** 

What is the missing Notes class type of the "dblist" variable above?

- **A.** NotesDbDirectory
- **B.** NotesDatabaseList
- **C.** NotesServerDirectory
- **D.** NotesDatabaseCollection

#### **Answer: A**

## **Question No : 12 - (Topic 0)**

Marilyn is writing code that prompts users to specify a database to copy. She wants to make sure the database name specified is correct before a copy is made. Which one of the following sets of properties and methods should she use on the NotesDatabase object?

- **A.** New method, Open property
- **B.** IsOpen property, Open method
- **C.** IsOpen method, Open property
- **D.** Created property, Open method

**Answer: B**

#### **Question No : 13 - (Topic 0)**

Which of the following CANNOT be searched using the full-text index of a database:

**A.** NotesView

- **B.** NotesDatabase
- **C.** NotesNoteCollection
- **D.** NotesDocumentCollection

## **Answer: C**

# **Question No : 14 - (Topic 0)**

A Notes view can have one or more aliases, that allow it to be referenced by multiple names. How would you get a list of all the aliases of a given view?

**A.** By using the NotesView.Aliases property for that view

**B.** You cannot access a view's aliases using standard LotusScript calls.

**C.** By using the NotesView.Name property for that view, and accessing every element in the array of names after the first one

**D.** By getting the UniversalID of the view, and then opening it as a NotesDocument and examining the contents of the \$\$Aliases field

**Answer: A**

# **Question No : 15 - (Topic 0)**

Which of the following methods will always return a collection that are in the SAME order that the documents appear in the view?

- **A.** NotesView.Search
- **B.** NotesView.GetCategory
- **C.** NotesView.GetAllEntriesByKey
- **D.** NotesView.GetAllDocumentsByKey

## **Answer: C**

# **Question No : 16 - (Topic 0)**

At Halim's company, the "Bulletin Board" databases are used quite heavily. Employees use the databases to list items for sale, to post general notices, and to ask for feedback about various subjects. Halim has written an agent to update some settings on the databases on the BulletinBoard server. The agent runs and does not generate any errors, but the

**CERTKILL** 

databases remain unchanged.

-------- Code snippet --------

Set db = dir.GetFirstDatabase(NOTES\_DATABASE)

Do Until (db Is Nothing)

Set rep = db.ReplicationInfo

rep.Priority = DB\_REPLICATION\_PRIORITY\_LOW

rep.CutOffDelete = True

rep.CutOffInterval = 10

Set db = dir.GetNextDatabase

Loop

End Sub

--------

What is the problem?

**A.** Halim did not include a folder parameter in the GetFirstDatabase call. If the top level data folder is empty, the agent skips the loop.

**B.** Halim must call the Save method after updating any properties of the NotesReplication class; otherwise, changes are lost.

**C.** ReplicationInfo is a read-only property that includes information such as replication history. Halim needs to highlight a target database in the Notes client, and select File > Replication > Settings to make these changes.

**D.** The call to dir.GetNextDatabase does not include a (db) parameter. This is the same as passing a null argument, which results in the call fetching the first database in the directory again and again. The agent eventually times out, and so no changes are saved.

#### **Answer: B**

#### **Question No : 17 - (Topic 0)**

Chris has imported a number of documents into a Notes database that contain MIME data. He now needs to write an agent that will display the type of MIME encoding for the data. What code fragment below will get the MIME entry and display the encoding type?